# Cheatography

# R Programming Cheat Sheet by [raeshmi](http://www.cheatography.com/raeshmi/) via [cheatography.com/67112/cs/16792/](http://www.cheatography.com/raeshmi/cheat-sheets/r-programming)

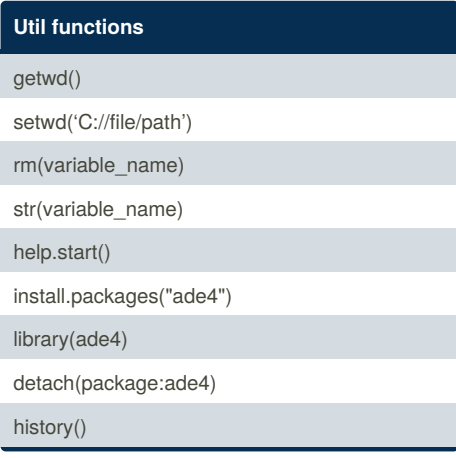

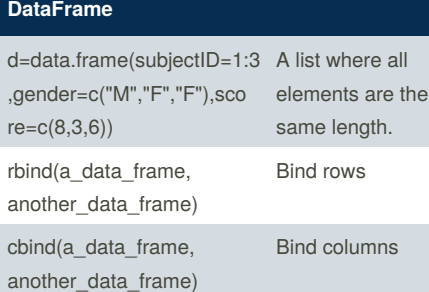

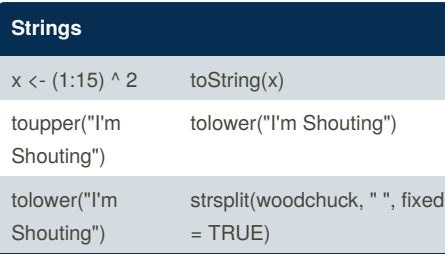

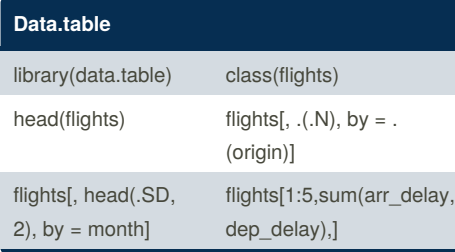

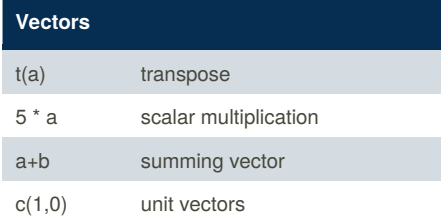

By **raeshmi**

[cheatography.com/raeshmi/](http://www.cheatography.com/raeshmi/)

#### **Matrices**

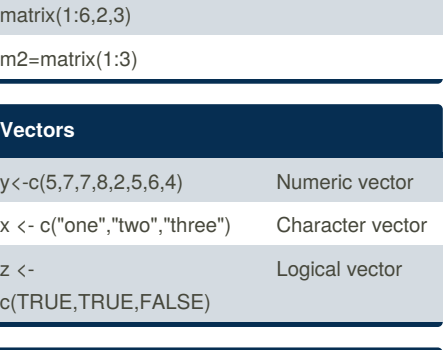

#### **Lists**

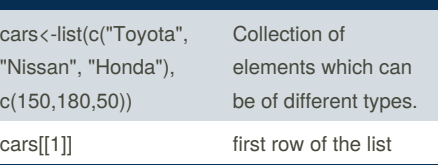

#### **Descriptive Statistics**

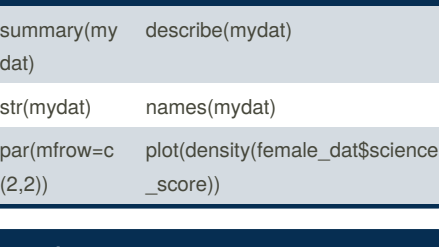

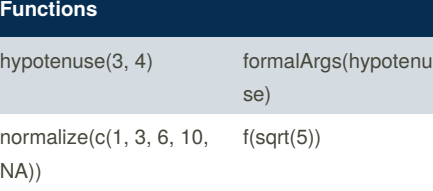

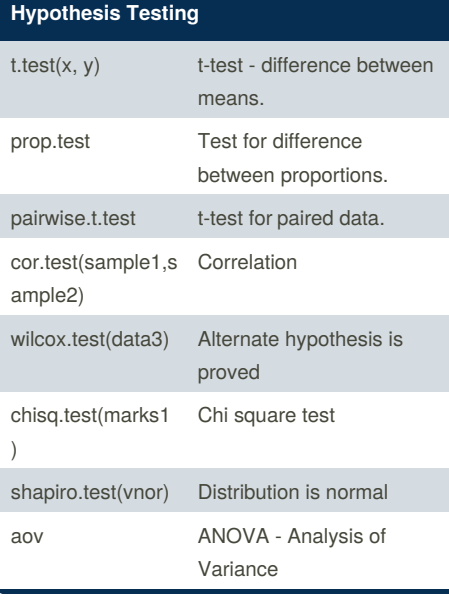

#### Not published yet. Last updated 27th August, 2018. Page 1 of 1.

## **Arrays & Matrices**

```
(two_d_array <- array( 1:12,
dim = c(4, 3),
dimnames = list(
c("one", "two", "three", "four"),
c("c1", "c2", "c3"))))
dim(two_d_array)
nrow(two_d_array)
ncol(two_d_array)
length(two_d_array)
```
### **Visualization**

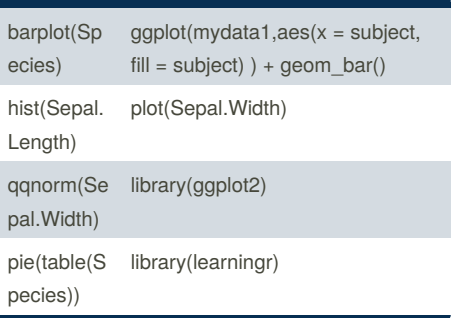

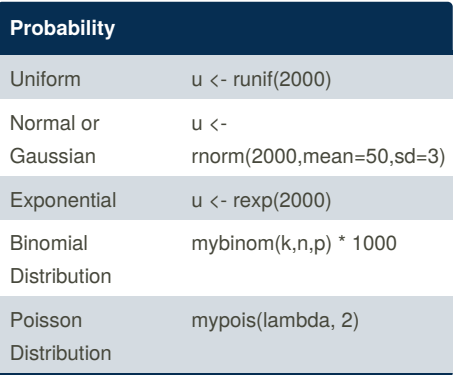

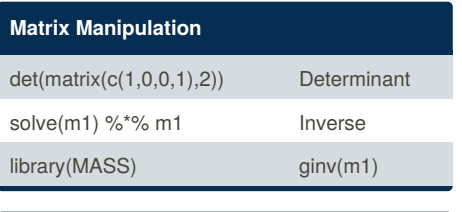

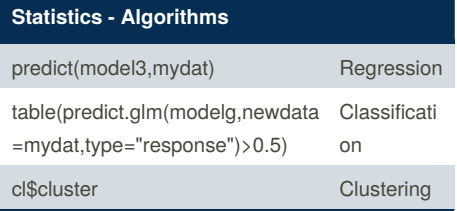

Sponsored by **CrosswordCheats.com** Learn to solve cryptic crosswords! <http://crosswordcheats.com>

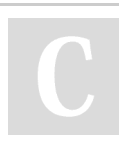